**Wykład dla studentów biotechnologii w ramach przedmiotu "***Biotechnologia leków***". Na podstawie różnych źródeł zebrał i opracował Tomasz Maślanka, Katedra Farmakologii i Toksykologii, Wydz. Medycyny Weterynaryjnej, UWM w Olsztynie (wersja poprawiona 03.09.2012).** 

## **Działanie cytometru można streścić następująco**:

- 1. Komórki znakowane przeciwciałem sprzężonym z fluorochromem są pompowane pod niewielkim ciśnieniem do strefy pomiaru, gdzie są naświetlane dokładnie zogniskowaną wiązką laserową.
- 2. Komórki rozpraszają światło i jednocześnie światło wzbudza fluorochromy przyłączone do komórki za pośrednictwem swoistego przeciwciała.
- 3. W każdym przypadku mierzone jest natężenie światła i fluorescencji za pomocą odpowiednich detektorów.
- 4. Powstałe tam sygnały elektryczne są wzmacniane, formowane i przesyłane do komputera celem dalszej obróbki, przechowywania i analizy.

(J. Kantorski, Podstawy cytometrii przepływowej, Cenral-European Journal of Immunology, 1996, 21, 87-93)

## **Zastosowanie cytometrii przepływowej – wybrane aspekty**

Cytometria przepływowa umożliwia ilościowe (względne i bezwzględne) oznaczenie populacji i subpopulacji określonych komórek, ich cech morfologicznych oraz stanów czynnościowych. Pojawienie się technologii produkcji przeciwciał monoklonalnych i ich łączenia z barwnikami fluorescencyjnymi umożliwiło szybką ocenę immunofenotypu związanego z obecnością antygenów zlokalizowanych na powierzchni błony komórkowej. Dzięki zwiększeniu przepuszczalności błony komórkowej (tzw. permeabilizacji) można również dokonywać oceny określonych molekuł, struktur, cytokin i innych substancji zlokalizowanychwewnątrzkomórkowo(Anna\_Kurcek:http://www.zeb.aei.polsl.pl/index.php?option=com\_content&view=article&i d=23:cytometria&catid=17&Itemid=117). Mówiąc o ilościowym określeniu populacji i subpopulacji komórek ma się na myśli zarówno ocenę względną (odsetkową) jak i bezwzględną (liczba komórek /µl krwi/węzeł chłonny itp., czy też na określoną objętość hodowli); np.:

- Ocena odsetka komórek z subpopulacji limfocytów fenotypie CD25<sup>+</sup>CD4<sup>+</sup> w obrębie całkowitej populacji limfocytów – czyli liczba względna komórek CD25<sup>+</sup>CD4<sup>+</sup> (ang. percentage/relative count)
- Ocena liczby komórek z subpopulacji limfocytów o fenotypie CD25<sup>+</sup>CD4<sup>+</sup> w 1 µl krwi czyli liczba bezwzględna komórek CD25<sup>+</sup>CD4<sup>+</sup> (ang. absolute count)

#### **Tak więc cytometria przepływowa umożliwia ilościową ocenę limfocytów z określonej subpopulacji, ale także i innego typu komórek.**

Wielokrotnie istotna jest nie tylko informacja o obecności lub braku określonej struktury, czy substancji na lub w komórce, ale także dane dotyczące ich gęstości na powierzchni lub wewnątrz komórki. Analiza tego typu również może być dokonana z zastosowaniem cytometrii przepływowej (populacje: high & low; patrz dalej).

## **Typowe pomiary wykonywane z zastosowaniem cytometru przepływowego**

Używając cytometru przepływowego możemy dokonać oceny różnych populacji i subpopulacji limfocytów, ale także i innych komórek w zakresie:

- ich liczby (jak wyżej),
- produkcji cytokin i innych substancji (wyrażone jako odsetek komórek danego typu, które produkują określoną cytokinę, czy też inną substancję),
- stopnia ekspresji określonych molekuł zlokalizowanych zewnątrz- i wewnątrzkomórkowo,
- apoptozy (wyrażone jako odsetek komórek danego typu, czy z danej subpopulacji limfocytów, które ulegają apoptozie),
- proliferacji (wyrażone jako odsetek komórek danego typu, czy z danej subpopulacji limfocytów, które np. wbudowały określony analog zasady purynowej albo pirymidynowej, np. bromodeoksyurydynę, czyli analog tymidyny),
- **T. M. 2009-2012.**  • oceny ilościowej określonych komórek w poszczególnych fazach cyklu komórkowego.

Tak więc jasne jest, że cytometria przepływowa jest kluczowym narzędziem w badaniach naukowych, które dotyczących wpływu różnych czynników (leków, toksyn, zakażeń itp.) na układ immunologiczny, ale także zajmujących się ustalaniem etiologii chorób związanych z nieprawidłowym funkcjonowaniem tego układu. Ponadto cytometria przepływowa znajduje szerokie zastosowanie kliniczne:

### **Diagnostyka\***

- Ocena immunofenotypu komórek znalazła zastosowanie w diagnostyce m.in. ostrych i przewlekłych białaczek, chłoniaków, nowotworów kości, głowy i szyi i in. Jej zastosowanie umożliwia często właściwy dobór stosowanej terapii, określenie stopnia reemisji oraz wykrywanie tzw. choroby resztkowej (ang. *minimal residual disease*, MRD), czyli nieznacznych ilości komórek nowotworowych, które pozostając w ustroju stanowią przyczynę nawrotów choroby.
- Technika ta umożliwia również **badanie cyklu mitotycznego komórek nowotworowych** z oceną ploidii DNA i rozkładu niektórych białek np. cyklin. Pozwala to na określenie ich potencjału proliferacyjnego i może wskazywać na tendencję do formowania się przerzutów. Ustalenie niekorzystnych immunofenotypów ułatwia szybką i obiektywną diagnostykę oraz wyodrębnienie wśród chorych grupy tzw. zwiększonego ryzyka, u której zalecane jest stosowanie bardziej agresywnego leczenia.
- Metoda ta znalazła także zastosowanie **w diagnostyce niektórych chorób autoimmunizacyjnych** (np. reumatoidalnego zapalenia stawów, zespołu Sjögrena, cukrzycy typu I, zapalenia tęczówki, autoimmunologicznego zapalenie wątroby) i chorób płuc (m.in. nowotworów, sarkoidozy, histiocytozy X).
- Cytometra przepływowa przyczyniła się również do znacznego postępu w ocenie immunomorfologicznej i czynnościowej komórek biorących udział w mechanizmach obronnych. Wykorzystywane jest to w diagnostyce niedoborów odporności m.in. zespołu nabytego niedoboru immunologicznego AIDS, w którym istotna jest ocena ilościowa populacji  $CD4^+$  i  $CD8^+$ .
- W mikrobiologii cytometria **pozwala na szybkie wykrywanie i wstępną identyfikację mikroorganizmów** odpowiedzialnych za infekcję.

## **Transplantologia\***

• W transplantologii technika ta stosowana jest podczas **oznaczania ludzkich antygenów leukocytarnych** (ang. *human leukocyte antigens* – HLA) na powierzchni komórek dawcy i biorcy oraz przy tzw. próbie krzyżowej (ang. *crossmatch*), czyli ocenie obecności w surowicy biorcy przeciwciał cytotoksycznych dla komórek dawcy. Kontrolne badania subpopulacji limfocytów u pacjenta po przeszczepie dostarczają danych o stanie jego układu immunologicznego i pozwalają określić skuteczność stosowanej terapii immunosupresyjnej.

## **Alergologia\***

• W alergologii służy ona **do oceny efektywność terapii odczulającej** polegającej na cytofluorymetrycznej analizie poziomu limfocytów pomocniczych o fenotypie Th1 i Th2 lub za pomocą oceny stopnia degranulacji bazofilów.

\*Anna Kurcek:

http://www.zeb.aei.polsl.pl/index.php?option=com\_content&view=article&id=23:cytometria&catid=17&I temid=117

## **Rodzaje znakowania ("wybarwiania") w cytometrii przepływowej:**

- **I. Znakowanie (barwienie) bezpośrednie:**
- **1.** *Przeciwciała sprzężone z fluorochromem*: np. FITC-conjugated rat anti-mouse CD4 monoclonal antibody (mAb).

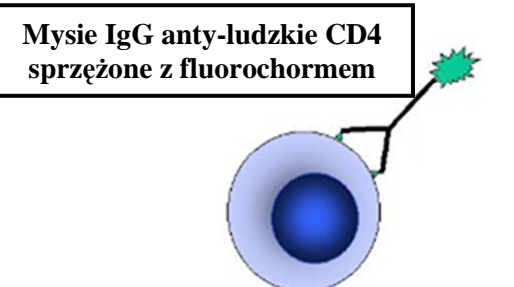

**2.** *Związki nie będące przeciwciałami, ale wykazujące powinowactwo do określonych struktur komórkowych oraz fluorescencję*; można więc powiedzieć, że są to związki pełniące jednocześnie rolę fluorochromu i przeciwciała/znacznika. Należy tutaj m.in. **jodek propidyny (PI)**, który służy przede wszystkim do znakowania obumarłych komórek (patrz strona 21). Związek ten nie przenika przez błonę komórkową i cytoplazmę żywych komórek, wnika natomiast do wnętrza komórek martwych, gdzie wiąże się z ich DNA. Pozwala to na selektywne wybarwianie w jąder komórek martwiczych; komórki z fluoryzującymi jądrami można liczyć w mikroskopie fluorescencyjnym lub wykryć przy użyciu cytometru przepływowego. Innym związkiem o podobnych właściwościach i zastosowaniu jest **7-AAD** (7 aminoaktynomycyna D).

## **II. Znakowanie pośrednie:**

- **1.** *Przeciwciała biotynylowane* (biotinylated), np. znakowanie z użyciem biotin-conjugated rat anti-mouse TGF-β; po inkubacji komórek z ww należy odpłukać niezwiązane przeciwciała i dodać streptawidyny sprzężonej z określonym fluorochrome (np. PE-conjugated streptavidin); wykorzystuje się tutaj właściwość silnego wiązania biotyny ze streptawidyną.
- **2**. *Przeciwciała oczyszczone* (purified), np. znakowanie z użyciem purified rat (IgG) anti-mouse CD104 (czyli oczyszczone przeciwciała monoklonalne pozyskane od szczura i skierowane przeciw mysiej integrynie β4); po inkubacji z ww należy odpłukać niezwiązane przeciwciała i dodać przeciwciało sprzężone z fluorochromem skierowane przeciw Ig gatunku, od którego uzyskano przeciwciało oczyszczone. Odnosząc się do powyższego przykładu może to być Donkey anti-Rat IgG sprzężone np. z PE (czyli ośle przeciwciała sprzężone z PE, które są skierowane przeciw szczurzym IgG) (przykładowe protokoły patrz koniec opracowania).

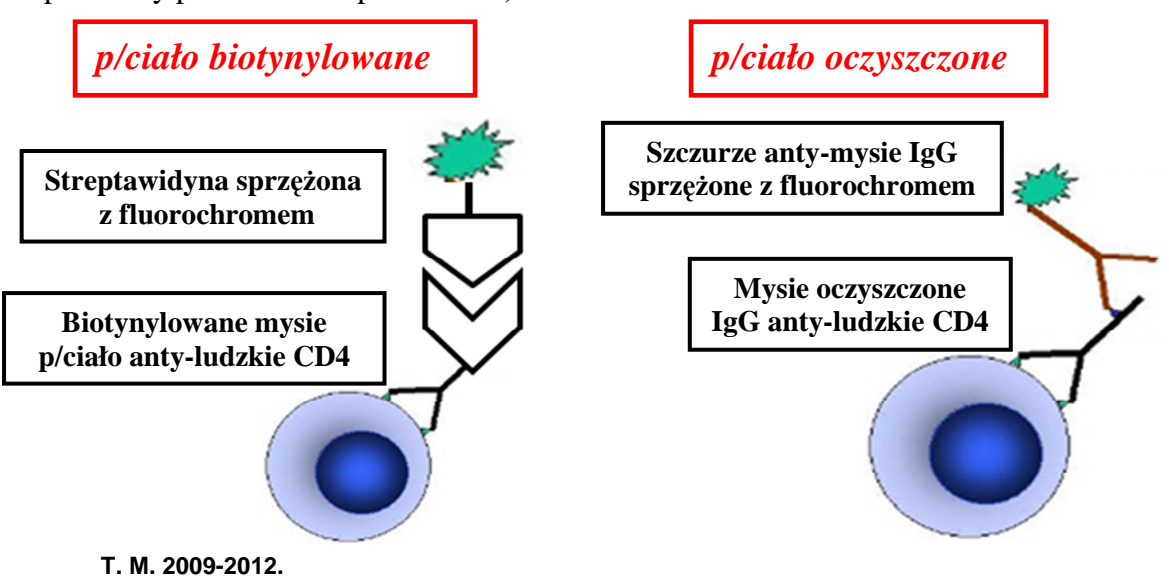

## Flow Cytometry Intracellular Staining

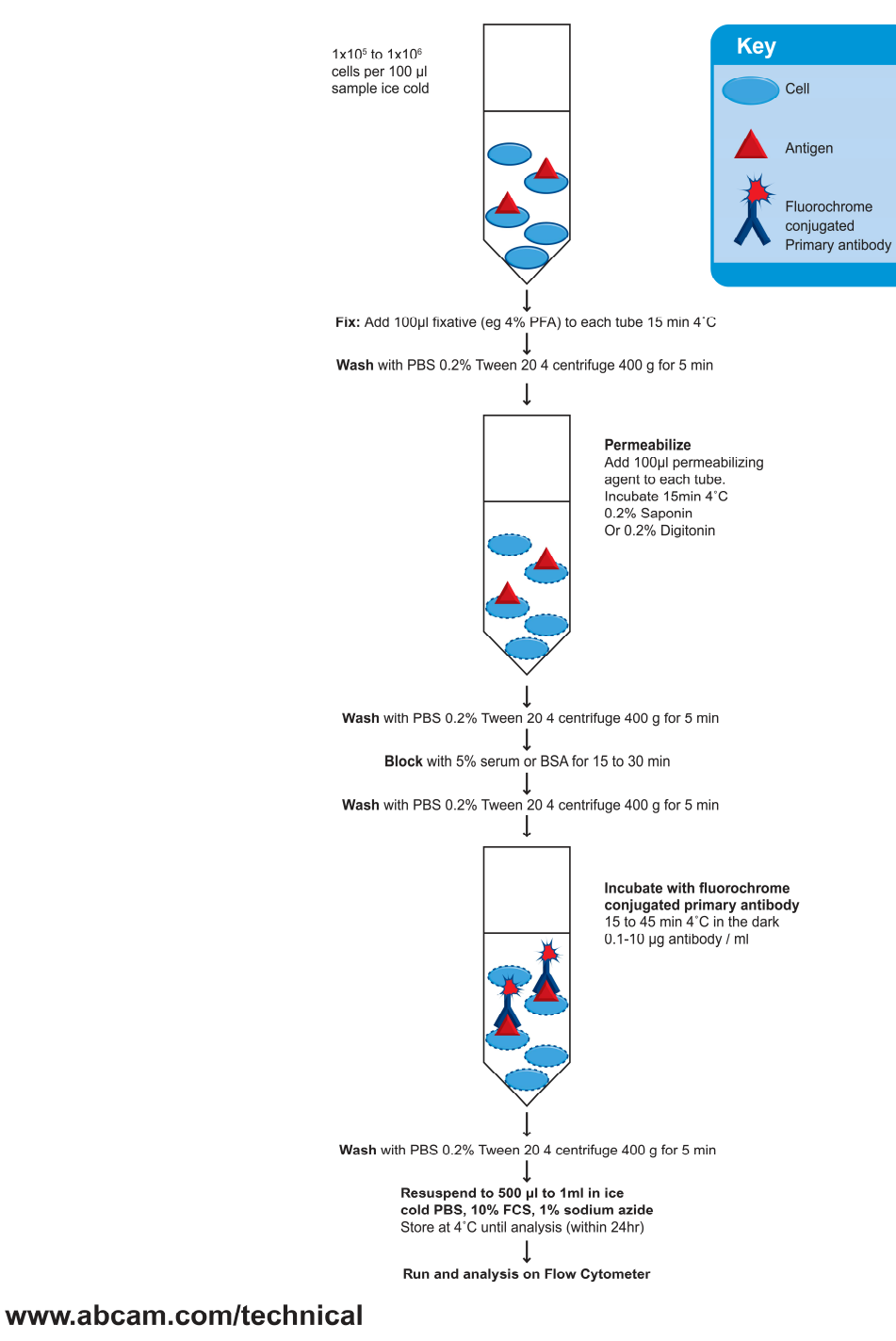

#### **Budowa cytometru przepływowego\***

Typowy cytometr przepływowy składa się z:

- **układu hydraulicznego**, wytwarzającego strumień cieczy otaczającej zawiesinę komórkową. Z jego pomocą badane cząsteczki przechodzą przez punkt pomiarowy z odpowiednią prędkością.
- **źródła światła**, które przechodząc przez badane cząstki wytwarza sygnał rozproszenia i fluorescencji; funkcję tą spełnia laser.
- **układu optycznego**, kształtującego i ogniskującego wiązkę laserową na badanej komórce. W jego skład wchodzi również optyka zbierająca, której zadaniem jest odfiltrowywanie poszczególnych długości fali oraz ogniskowanie promieni świetlnych na fotokatodzie detektorów.
- **układu elektrycznego** przetwarzającego sygnały świetlne na impulsy elektryczne (analogowe).
- **systemu analizy danych**, czyli odpowiedniego oprogramowania pozwalającego na statystyczne opracowanie uzyskanych wyników.

\*Anna Kurcek:

http://www.zeb.aei.polsl.pl/index.php?option=com\_content&view=article&id=23:cytometria&catid=17&Itemid=117

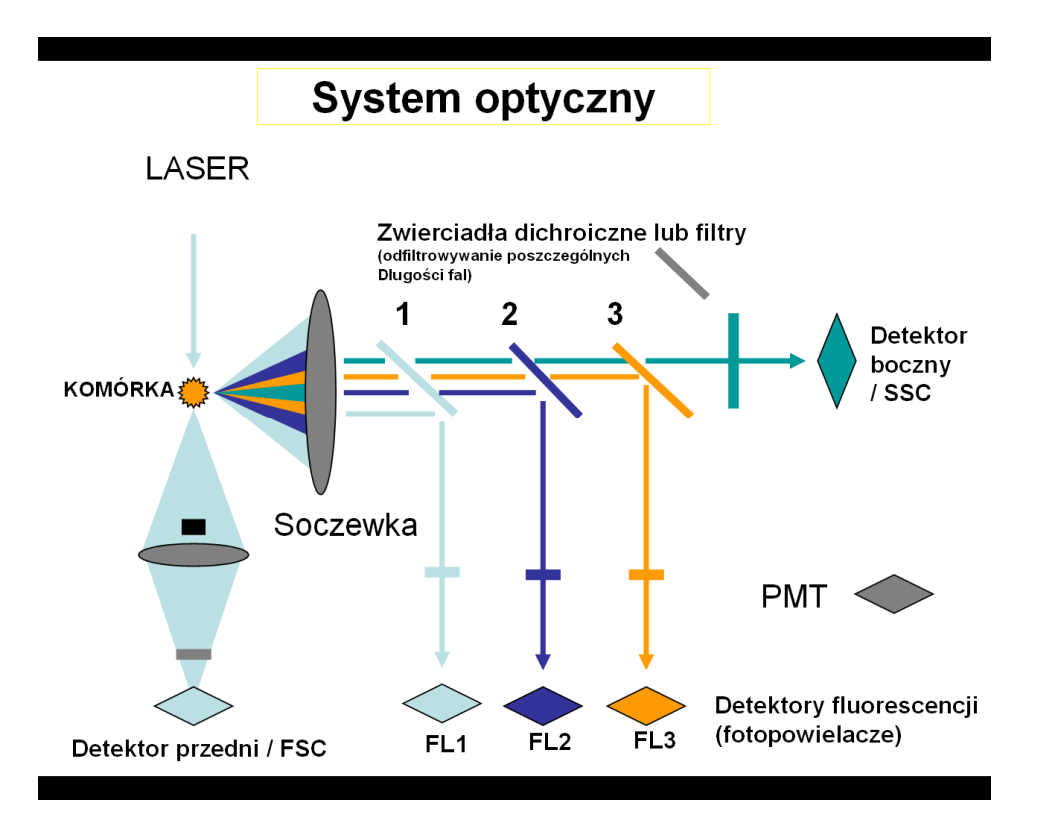

#### **Zasada działania cytometru przepływowego**

Znakowane komórki formowane są w cienki strumień, który z odpowiednią prędkością przesuwa się w stronę strefy pomiaru. Tam każda pojedyncza cząstka naświetlana jest zogniskowaną wiązką laserową. Światło ulega rozproszeniu i jednocześnie wzbudza przyłączone do komórek fluorochromy. Powstałe sygnały mierzone są za pomocą odpowiednich detektorów.

Elementarnym pomiarem w cytometrze przepływowym jest rejestrowanie światła rozproszonego na komórce oraz światła wysyłanego przez wzbudzony fluorochrom. Wyniki dotyczące rozproszenia światła na komórce dostarczają informacji o jej wielkości i wewnętrznej ziarnistości. Dwa detektory mierzą światło rozproszone (Anna Kurcek, j.w.):

- Pierwszy rejestruje rozproszenie od przodu zgodnie z kierunkiem wiązki laserowej pod niewielkim kątem poniżej 10 (FSC – Forward Scatter – przedni detektor światła rozproszonego); rośnie ono wraz z powiększaniem się rozmiaru cząsteczki. Tak więc rozproszenie światła rejestrowane na detektorze FSC dostarcza informacji o wielkości komórki.
- Drugi detektor rejestruje rozproszenie pod kątem 90 (SSC Side Scatter boczny detektor światła rozproszonego), czyli mierzone jest światło odbite i rozproszone pod kątem 90º w stosunku do wiązki. Dostarcza to informacji przede wszystkim na temat ziarnistości komórek.

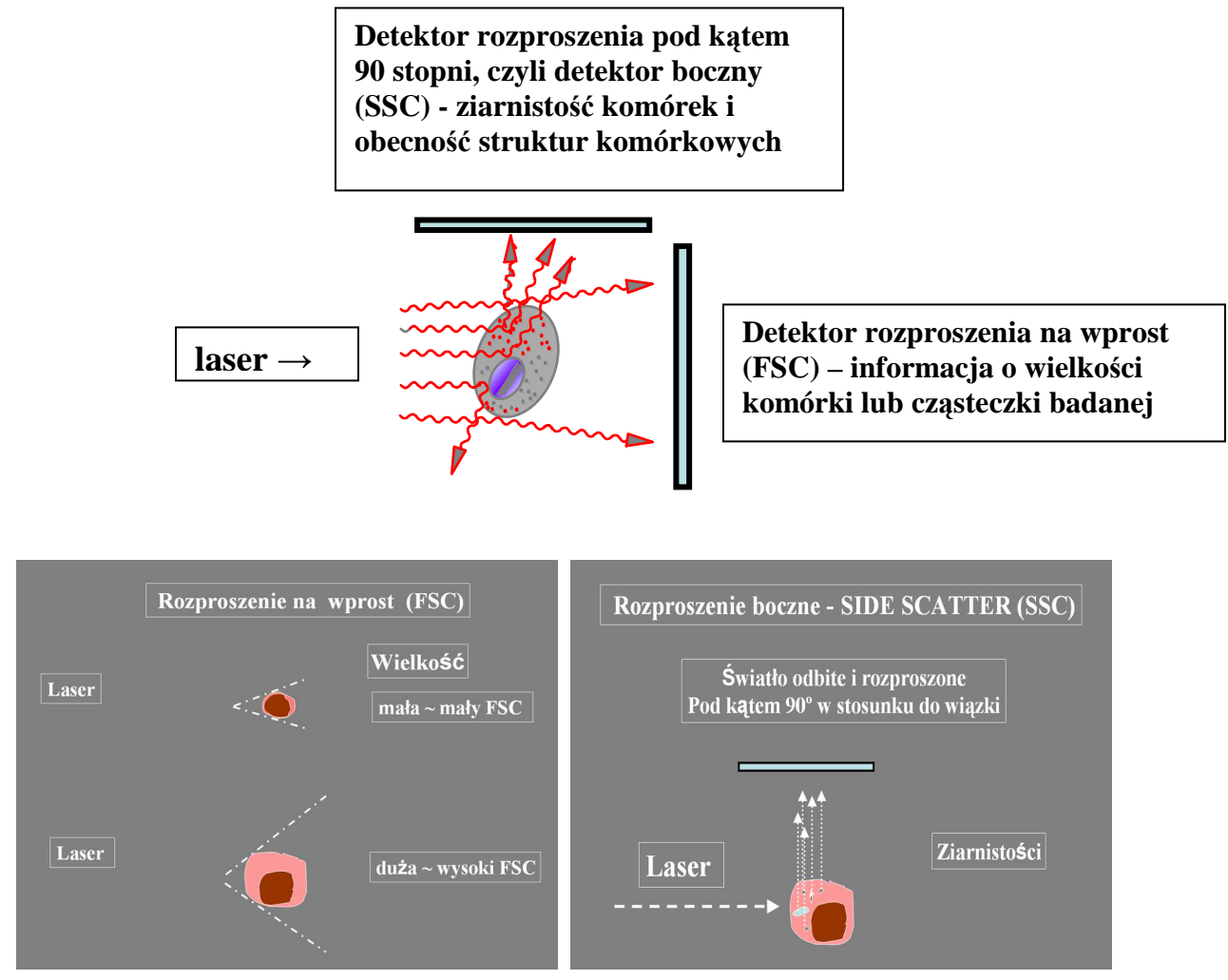

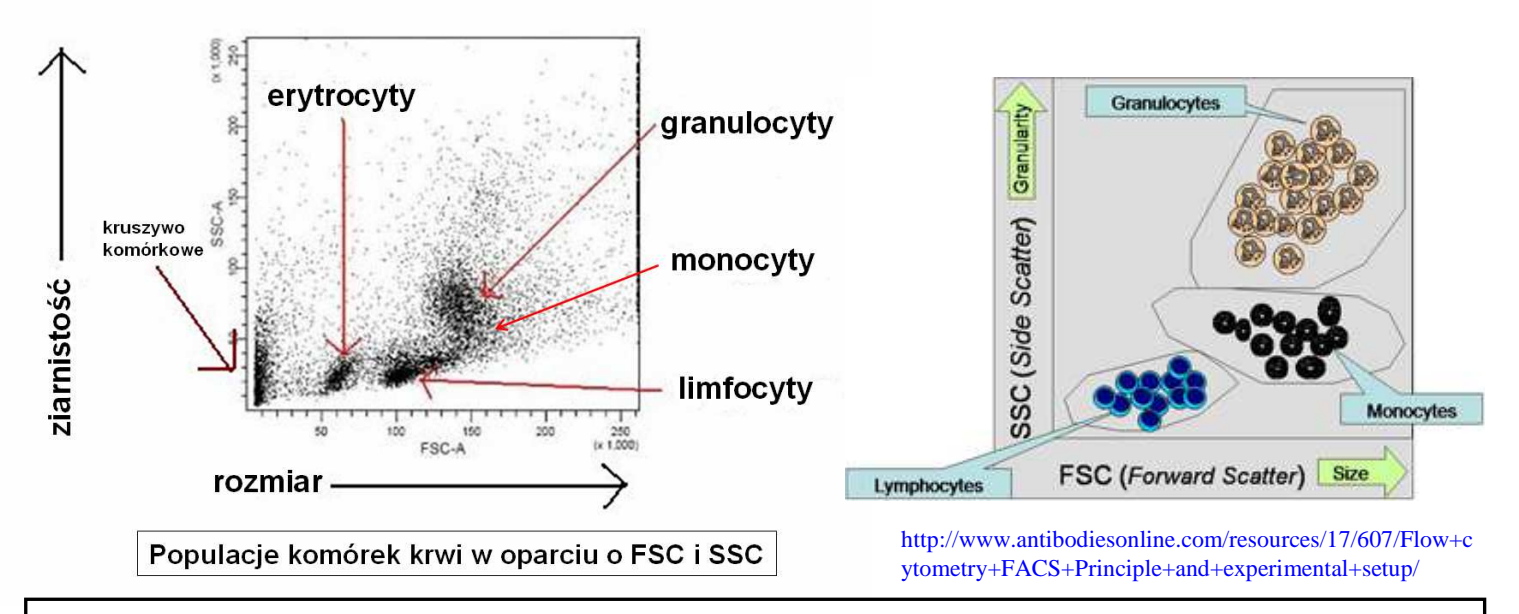

Jak widać na powyższym cytogramie, na podstawie FSC i SSC można wstępnie zidentyfikować główne rodzaje komórek krwi (nie ma to jednak specjalnej wartości jako takie, gdyż do ilościowej oceny monocytów, czy limfocytów i tak należy zastosować odpowiedni marker). Identyfikowanie na podstawie FSC/SSC podstawowej populacji (najczęściej są to limfocyty) do której należą interesujące nas komórki (np. CD8<sup>+</sup> ) stanowi zwykle pierwszy krok w analizie wyników.

Znakowane przeciwciałem sprzężonym z fluorochromem komórki przepływając przez komorę pomiarową są naświetlane (=wzbudzanie fluorochromów) wiązką laserową a następnie rozpraszają światło (jako opisano to wcześniej) oraz **emitują fluorescencję o określonej długości fali** (w zależności od przyłączonego fluorochromu). Tak więc oprócz rozproszenia światła mierzone jest także, a w zasadzie przede wszystkim, **wzbudzone światło emitowane przez fluorochromy**. Najczęściej stosowane źródło światła to lasery emitujące **fale świetlne o określonej długości,** np. argonowy (488 nm) lub/i helowo-neonowy (633 nm) fluorochromy muszą zostać wzbudzone światłem o określonej długości fali; najczęściej 488 lub 633 nm). Jeżeli źródłem światła jest laser argonowy, tak jak w większości cytometrów, związki używane do znakowania fluorescencyjnego (fluorochromy) powinny posiadać maksima absorpcji w tym zakresie fali.

**Każdy fluorochrom charakteryzuje fluorescencja o określonym widmie i maksimum długości fali** (np. maksimum emisji dla FITC jest 518 nm). **Światło o różnych długościach fali zostaje rozdzielone** [→ odfiltrowanie poszczególnych długości fali] za pomocą specjalnych filtrów lub zwierciadeł dichroicznych, a następnie skierowane do właściwych sobie detektorów (w niektórych cytometrach oznaczanych jako FL1, FL2 etc.), które są częścią układu elektronicznego. Te detektory to w większości fotopowielacze (**PMTs-photomultiplier tubes**), gdzie docierające sygnały są wzmacniane, przekształcane na cyfrowe i przedstawiane na ekranie komputera. Poszczególnym detektorom przypisane jest wychwytywanie fluorescencji o określonym zakresie długości fal (patrz dalej). Detektory te bywają zwane kanałami fluorescencji.

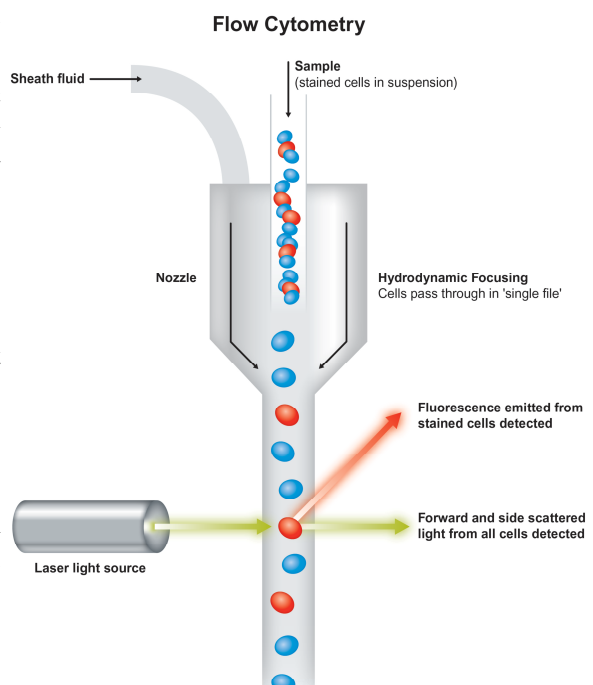

http://www.abcam.com/index.html?pageconfi g=resource&rid=11446

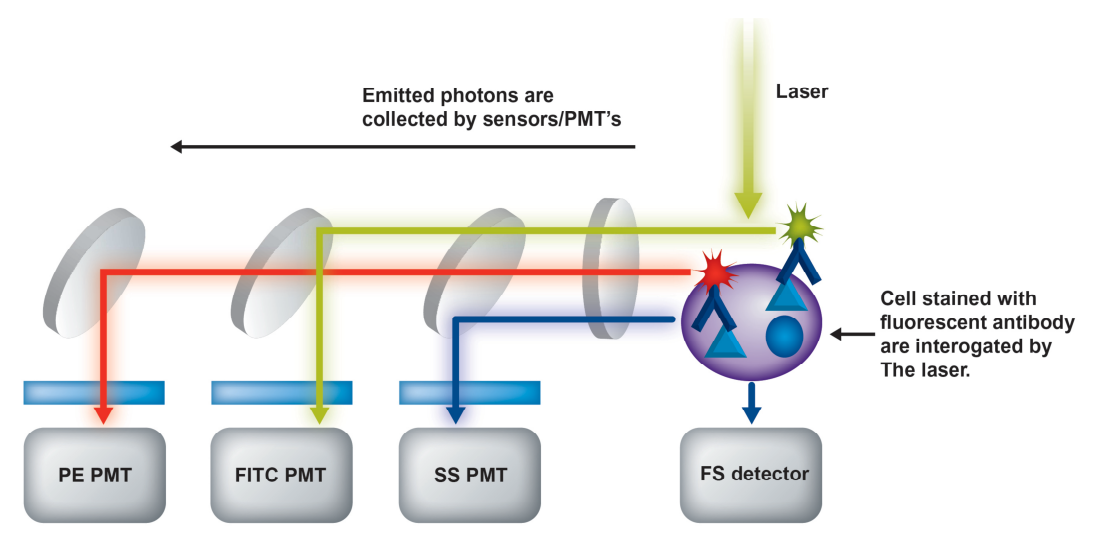

http://www.abcam.com/index.html?pageconfig=resource&rid=11446

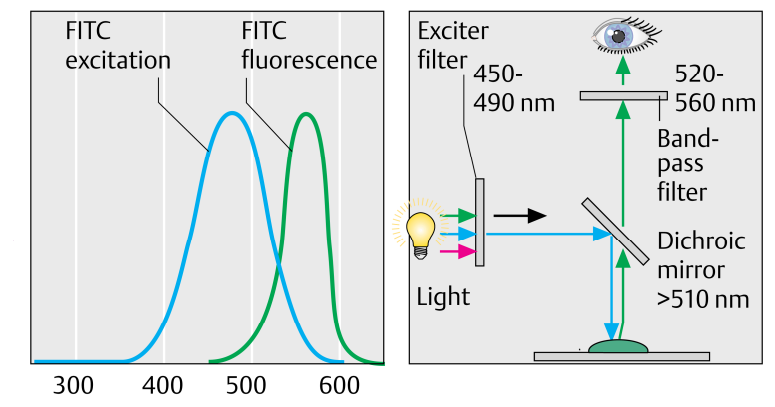

Zapożyczone z: "Color Atlas of Immunology" autorstwa G. R. Burmester

#### **LP Mirror**

Longpass mirror (filter) transmits the highest wavelengths to the first PMT in the series and reflects lower wavelengths to the next PMT. Similarly, the next PMT's longpass mirror transmits the next highest wavelengths and reflect lower wavelengths, and so on around the array. A bandpass filter (or additional longpass mirror) in front of each PMT further screens unwanted light.

#### **BP filter**

The band pass filter allows only a set of wavelengths through. The wavelength number is referred to as the center wavelength of a band pass filter. The center wavelength is the wavelength that allows the most light through within the range of wavelengths that will be passed through. Frequently this will be the center wavelength of the filter. A band pass filter is rated by center wavelength and the pass band or width.

#### **Collection Optics**

From the flow cell, laser light is routed to the collection optics, which efficiently gather the signals emitted and scattered from each particle. The 4-2 configuration collection optics include two detector arrays, which consist of photomultiplier tubes (PMTs) arranged in one octagon and one trigon as shown in Figures The octagon contains five PMTs and detects light from the 488-nm (blue) laser. One PMT in the octagon collects side scatter (SSC) signals. The trigon contains two PMTs and detects light from the 633-nm (red) laser.

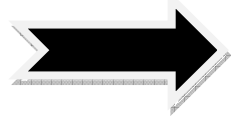

Band Pass (BP) filters allow transmission of photons that have wavelengths within a narrow range.

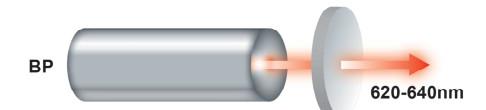

Short Pass (SP) filters allow transmission of photons below a specified wavelength.

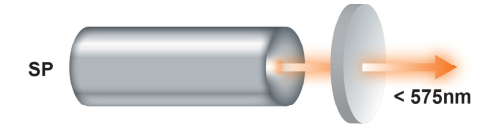

Long Pass (LP) filters allow transmission of photons above a specified wavelength.

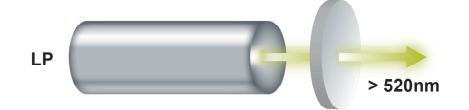

Dichroic filters/mirrors (such as dichroic LP long pass mirrors) are positioned at a 45° angle to the light beam. In a long pass dichroic filter, photons above a specific wavelength are transmitted straight ahead, whilst photons below the specific wavelength are reflected at a 90° angle.

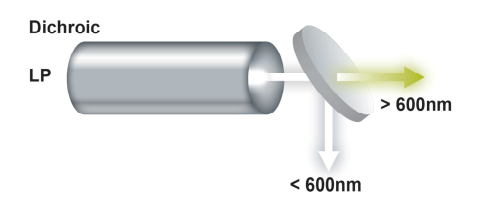

http://www.abcam.com/index.html?pageconfig=resource&rid=11446

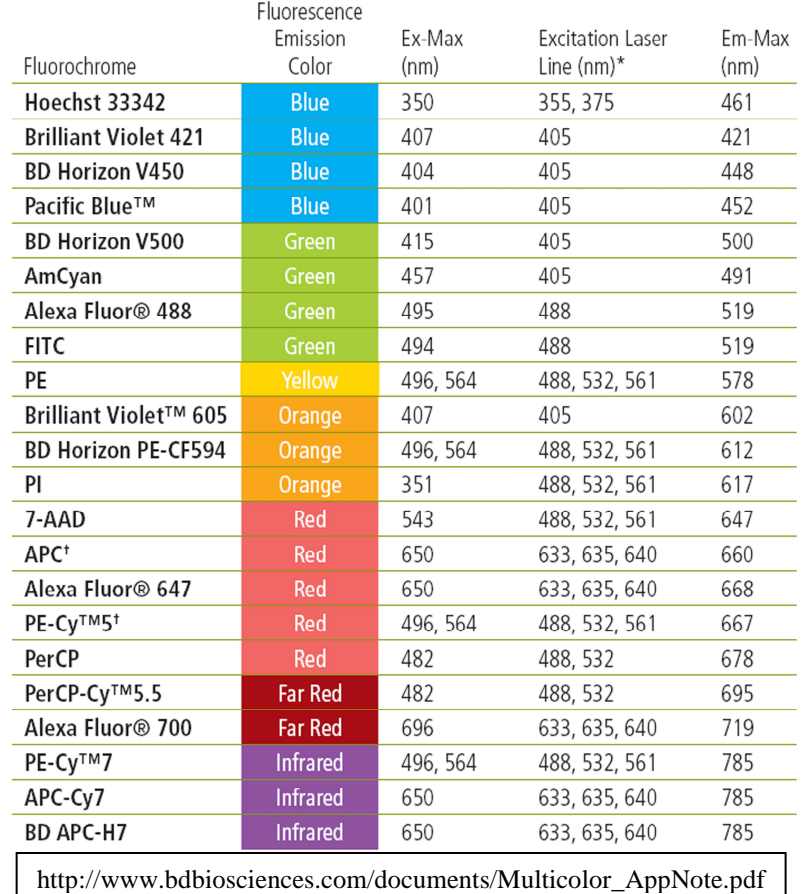

## **Najważniejsze fluorochromy znajdujące zastosowanie w cytometrii przepływowej**

**Bardzo pomocne narzędzie dla właściwego doboru fluorochromów:** 

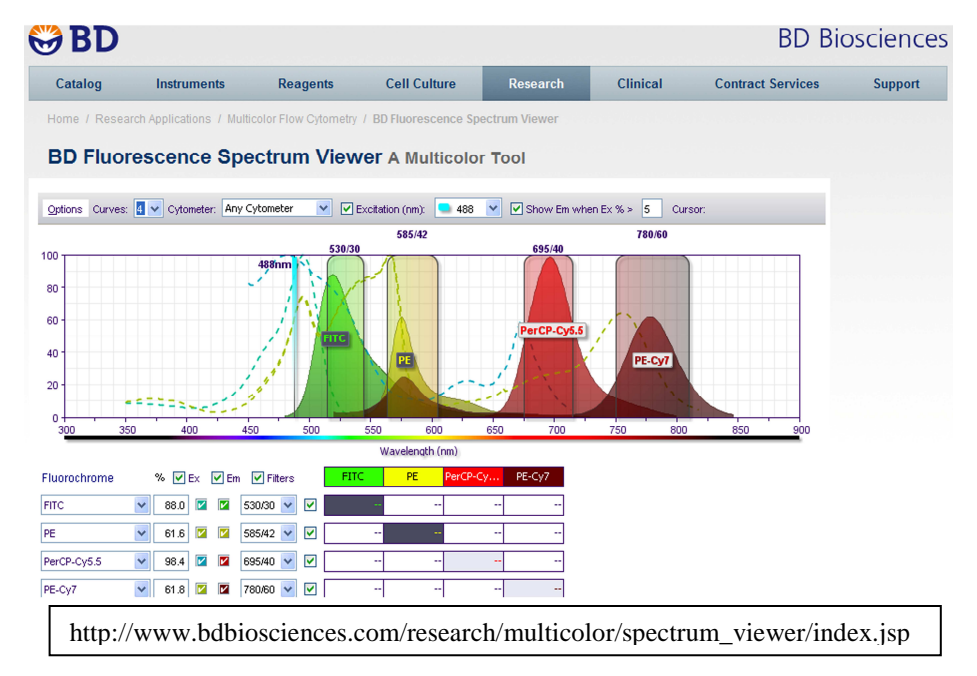

W cytometrze FACSCanto filtry, zwierciadła i detektory (= fotopowielacze) tworzą układ oktagonu (dotyczy detektorów zbierających fluorescencję pochodzącą z fluorochromów wzbudzanych laserem niebieskim) i trigonu (dotyczy detektorów zbierających fluorescencję pochodzącą z fluorochromów wzbudzanych laserem czerwonym).

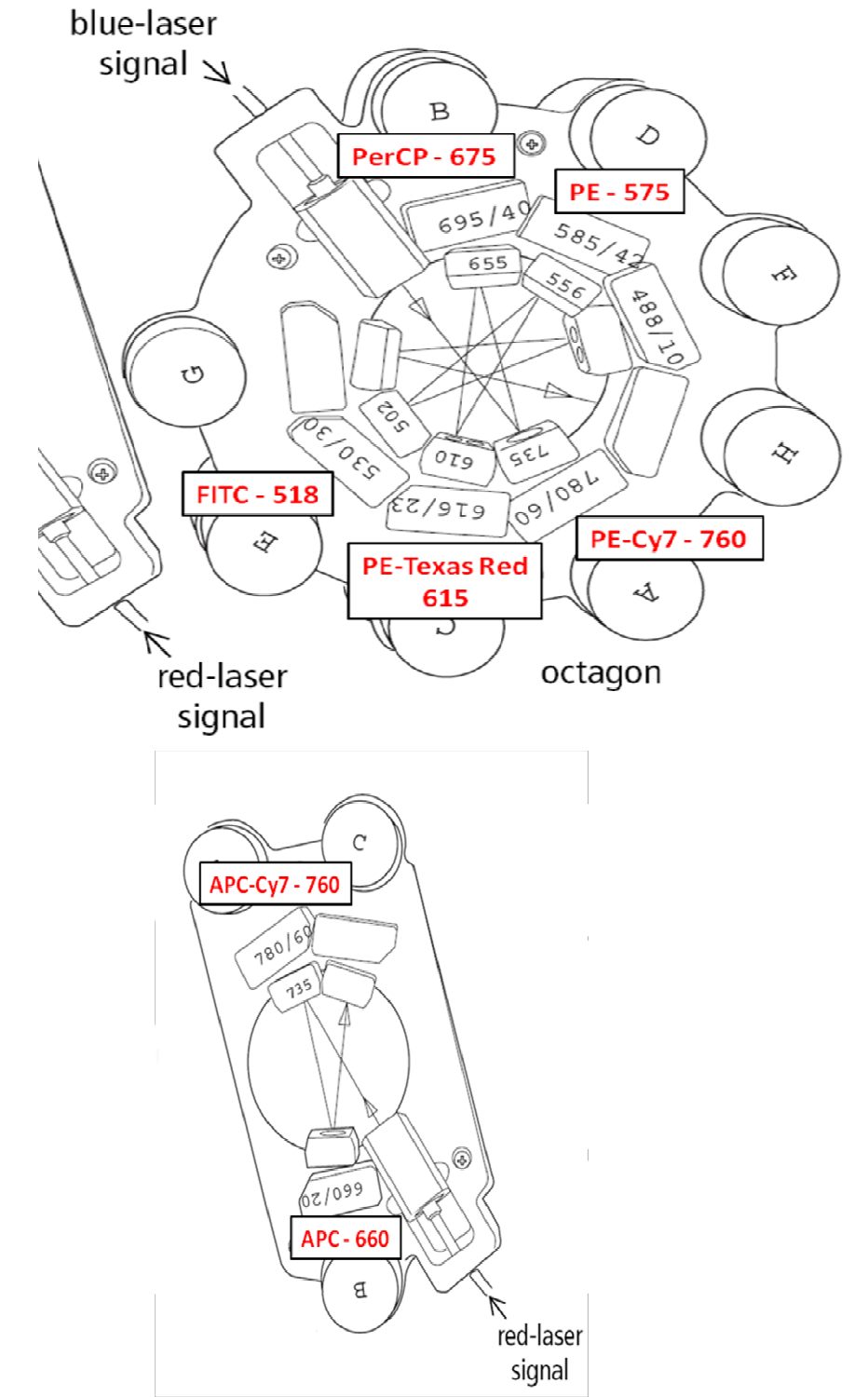

**Lasery, zwierciadła i filtry cytometru FACSCanto II oraz przypisane im fluorchromy (konfiguracja cytometru na Wydz. Med.-Wet., UWM)** 

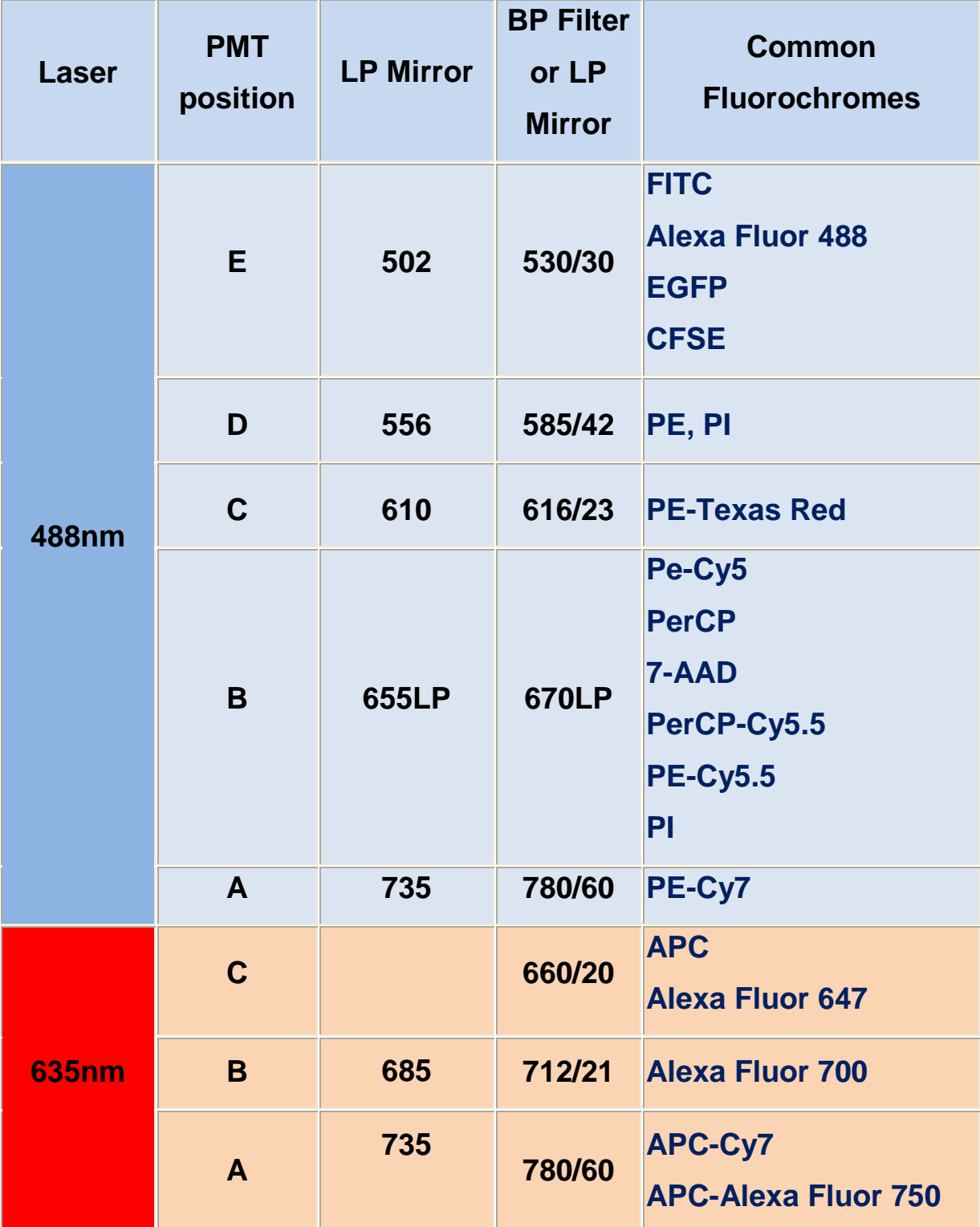

#### **Analizowanie wyników**

Do analizowania wyników uzyskanych za pośrednictwem cytometrii przepływowej służą różne programy, np. CellQuest, Diva (związane z cytometrami firmy Becton Dickinson), Flowjo (wg mnie najlepszy), system II (przestarzały) i CXP (dwa ostatnie związane z cytometrami firmy Beckman Coulter). Uzyskane dane mogą zostać zobrazowane z zastosowaniem różnego rodzaju wykresów:

**1. Wykresy jednowymiarowe czyli histogramy**

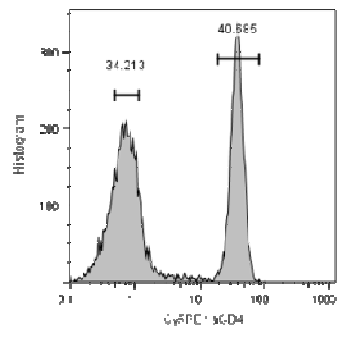

- 2. **Wykresy dwuwymiarowe;** oprogramowanie pozwala na ich wizualizację w różnej formie, tj. jako:
	- **wykres kropkowy** / dot plot najczęściej używany:

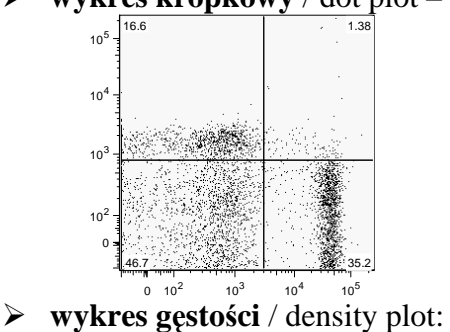

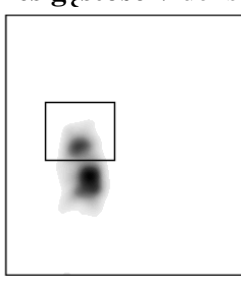

**wykres konturowy** / contour plot:

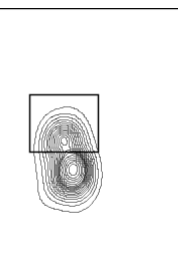

**3. Wykresy trójwymiarowe, czyli perspektywiczne**

#### **Analizowanie wyników**

Na czym polega analiza wyników uzyskanych z zastosowaniem cytometrii przepływowej? Hm, ujmując rzecz prosto: analizując obraz przedstawiony na cytogramie lub innym wykresie należy zidentyfikować poszukiwaną/interesującą nas populację (np. komórek NK) a następnie zakładając bramkę (gate; bramkowanie: gating) oddzielić ją od pozostałej/ych populacji. Po założeniu bramki pojawia się informacja o odsetku komórek w bramkowanym obszarze (w niektórych programach, np. flowjo, pojawia się również informacja o ich liczbie w zanalizowanej próbie).

Mówiąc o poszukiwanej populacji mamy na myśli komórki, które zostały wyznakowane w interesującym nas kierunku  $\rightarrow$  do określonego miejsca docelowego komórki (np. jakiegoś receptora) nastąpiło przyłączenie przeciwciała (bądź innego markera) sprzężonego z fluorochromem → komórka wykazuje fluorescencję. Analizując występowanie / niewystępowanie jednej cechy, na wykresie powinny pojawić się dwie populacje:

- pozytywna, czyli obejmująca komórki wykazujące obecność poszukiwanej "cechy" = komórki wykazujące fluorescencję,
- negatywna, czyli obejmująca komórki niewykazujące obecności poszukiwanej "cechy" = komórki niewykazujące fluorescencji.

Populacja pozytywna (komórki wykazujące fluorescencję) znajduje się powyżej (jeżeli analizowaną fluorescencję przyporządkowano do osi Y) populacji negatywnej lub na prawo od niej (jeżeli analizowaną fluorescencję przyporządkowano do osi X):

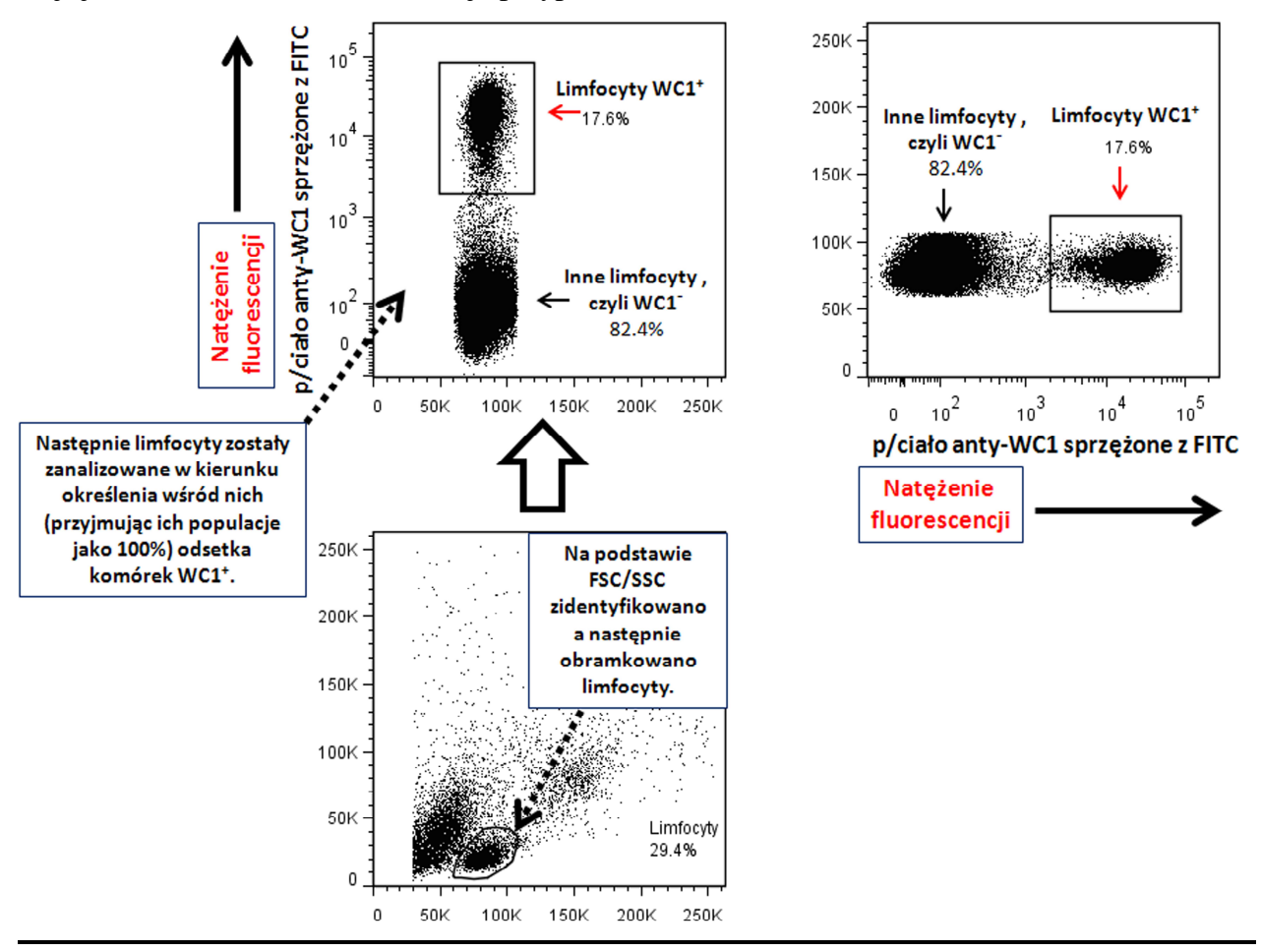

W wielu sytuacjach nie występuje wyraźny rozdział między populacją negatywną i pozytywną → obie płynnie w siebie przechodzą. W takich sytuacjach pomocna jest kontrola negatywna (komórki niebarwione) i izotypowa (ta służy głównie do identyfikacji nieswoistej fluorescencji, która może stanowić problem w próbach permeabilizowanych); temat ten przekracza jednak ramy niniejszego wykładu. Niezależnie od tego badacz analizujący próbę (tj. oceniający obraz) ma do dyspozycji narzędzia, które ułatwiają rozgraniczenie populacji pozytywnej i negatywnej:

- powiększanie wykresów do żądanych rozmiarów,
- redukcja liczby komórek (eventsów), wyrażonych jako kropki,
- redukcja liczby komórek w skojarzeniu ze zwiększeniem ich wielkości (w programie flowjo opcja: large dots; w CXP opcja: resolution)
- dodatkowa analiza próby z użyciem mniej standardowych wykresów, tj. gęstości, konturowego itd.

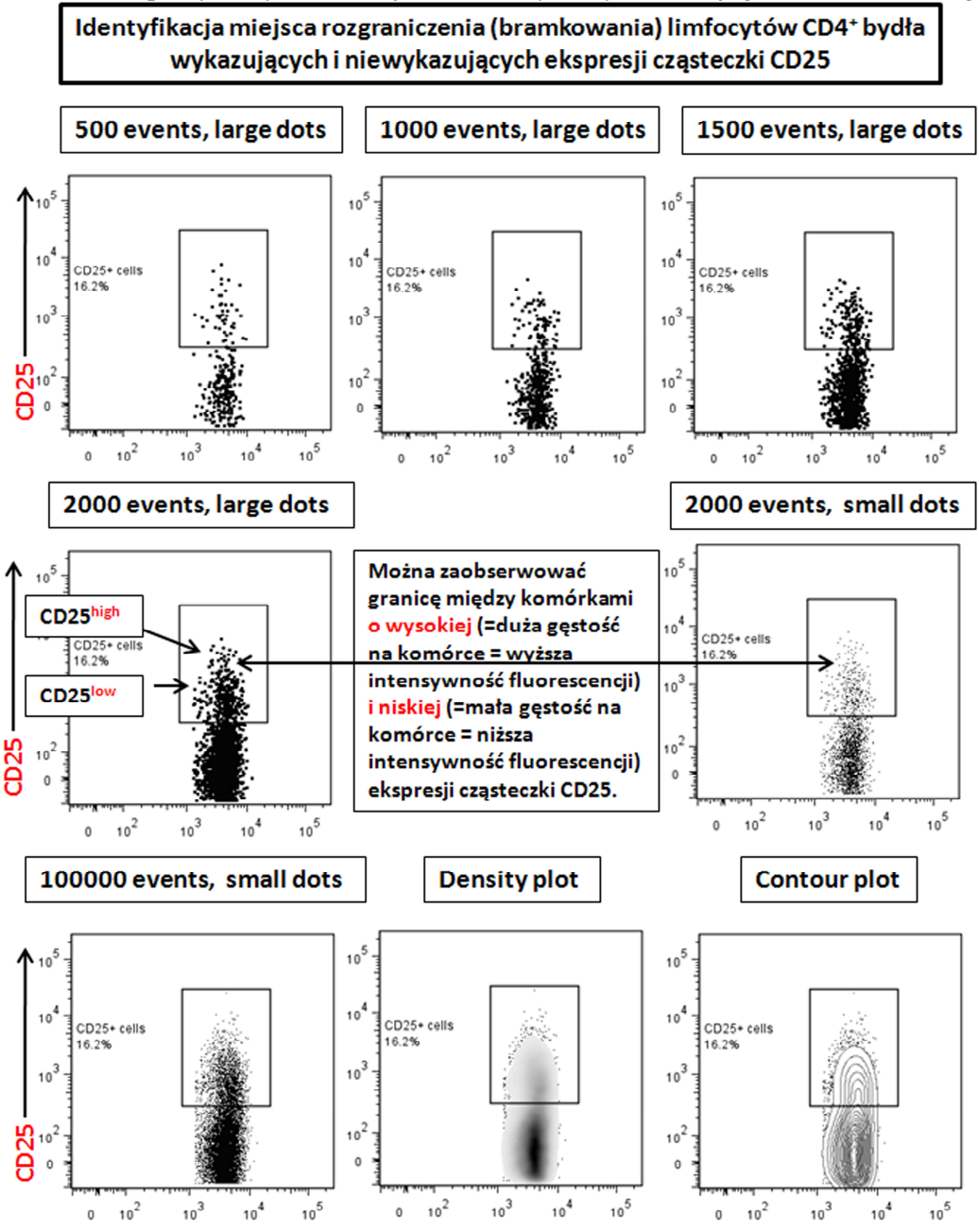

**Wykresy przedstawiają tę samą próbę wizualizowaną z użyciem zmiennej liczby eventsów i wielkości kropek oraz z zastosowaniem różnych typów wykresów.** 

#### **Przykładowa analiza**

Do poniższej analizy wyników użyto programu flowjo; wyniki uzyskano używając 6 kolorowego cytometru FACSCanto. Próbka pochodziła z węzła chłonnego przyuszniczego myszy i została następująco wyznakowana:

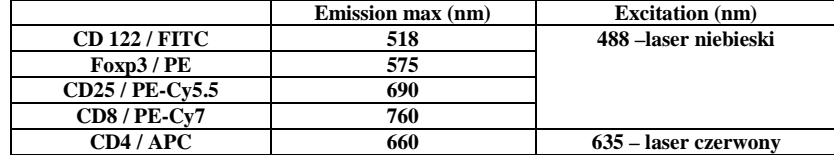

1. Używając ikony (add samples) dodaj próby → wprowadzono do programy pliki odpowiadające poszczególnym prób**om**:

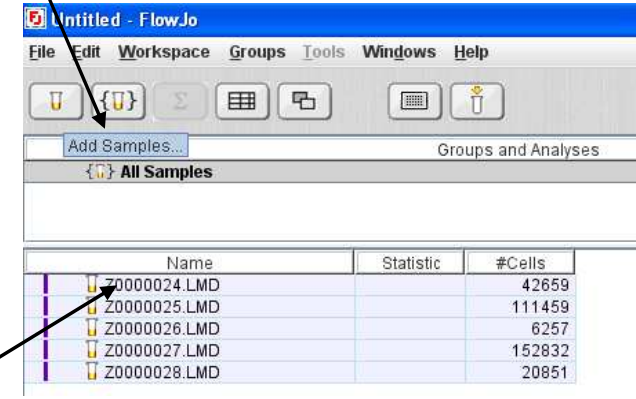

2. "Klikając" na wybraną próbkę uzyskujemy obraz populacji komórek w oparciu o FSC i SSC. Następnie **bramkujemy populację limfocytów** [na poniższym zdjęciu populacja komórek na lewo od bramkowanych limfocytów to komórki o mniejszym rozmiarze (w porównaniu do bramkowanych), stąd możemy oczekiwać, że są to limfoblasty].

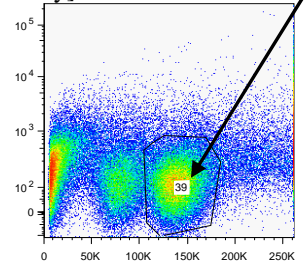

0 50K 100K 150K 200K 250K 3. Tak założoną bramkę dla jednej próby możemy przenieść na pozostałe próby, przesuwając ją (oznaczoną jako "lymphocytes") do ikony oznaczonej "all samples". Wtedy bramkowane zostaną limfocyty we wszystkich pozostałych próbach → pod każdą próbką widzimy populację oznaczoną "lymphocytes"; dalsza analiza będzie dotyczyć tylko tych komórek.

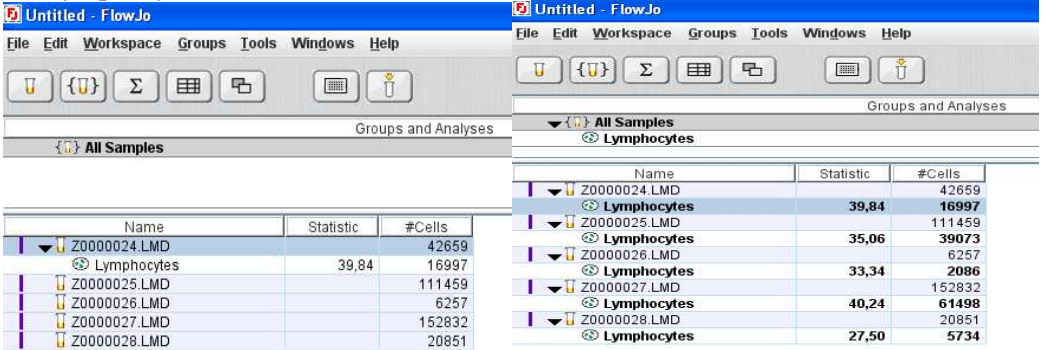

4. "Klikając" na populację limfocytów określonej próbki zaczynamy analizę obecności/nieobecności/współwystępowania odpowiednich cząsteczek, substancji itp., w kierunku których wyznakowano próbę. Na osi x i y podstawiamy interesujące nas cechy/parametry itp. W tym przypadku CD4 i CD8 [uprzednio (przed akwizycją) informacje na ten temat zostały wprowadzone do odpowiedniego programu (np. Diva) służącego do akwizycji prób]:

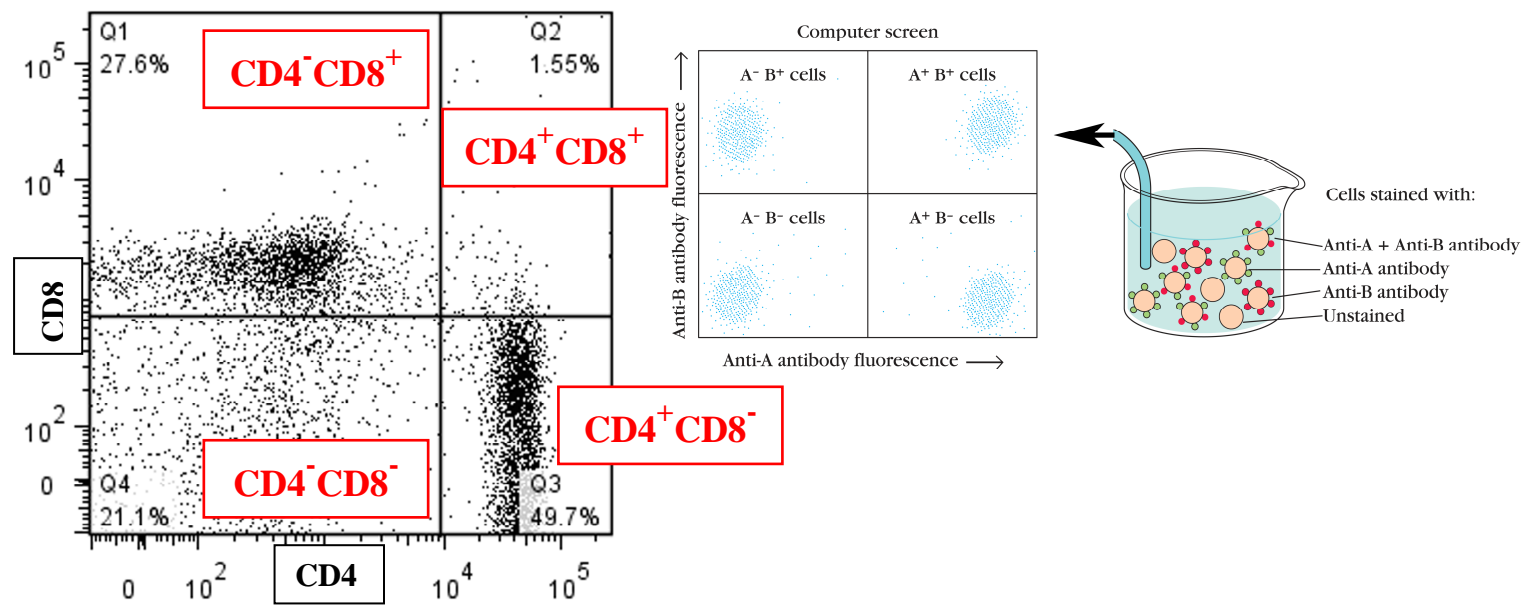

W tym miejscu należy wytłumaczyć jak należy odczytywać wykres **dwuwymiarowy**, za pomocą którego analizuje się występowanie/współwystępowanie/niewystępowanie dwóch określonych cech (np. obecności jakichś struktur na lub w komórce, czy też wewnątrzkomórkową produkcję cytokin). Każdy wykres dwuwymiarowy należy podzielić na cztery kwadraty (czyli cztery bramki); można użyć takiego narzędzia jak krzyż (nie wymaga to wtedy oddzielnego wyrysowywania/wstawiania czterech bramek). Krzyż powinien być tak umieszczony na wykresie, aby rozdzielał cztery możliwe do wystąpienia populacje (w przypadku rozpatrywania występowania/niewystępowania dwóch "cech" w określonej populacji). Jak odczytać powyższy rozkład subpopulacji limfocytów:

- **Kwadrat górny lewy**: komórki wykazujące obecność cechy przypisanej do osi Y, ale niewykazujące obecności cechy przypisanej do osi X; w podanym przykładzie są to limfocyty  $CD8^{\ddagger}$ .
- **Kwadrat dolny prawy:** komórki wykazujące obecność cechy przypisanej do osi X, ale niewykazujące obecności cechy przypisanej do osi Y; w podanym przykładzie są to limfocyty  $CD4^{\dagger}$ .
- **Kwadrat górny prawy** komórki wykazujące obecność cech przypisanych dla zarówno dla osi Y jak i dla osi X, a więc są tzw. komórki podwójnie pozytywne ("double positive", DP); w podanym przykładzie są to limfocyty będące zarówno  $CD4^+$  jak i  $CD8^+ = CD4^+CD8^+$  (% tymocytów wykazuje taki fenotyp; poza tym niewielka pula takich komórek stale jest obecna we krwi; wyjątkiem jest świnia, u której % tych komórek w obrębie limfocytów krwi może sięgać nawet 60%).
- **Kwadrat dolny lewy** komórki niewykazujące obecności cechy przypisanej dla osi Y jak i dla osi X, a więc są tzw. komórki podwójnie negatywne. Możemy się łatwo domyślić, że w przedstawionym przykładzie populacja ta będzie obejmowała limfocyty nie wykazujące ekspresji cząsteczek CD4 i CD8, a więc limfocyty B, T γδ i NK.

W powyższej analizie stwierdziliśmy, że w analizowanej próbce na 100% limfocytów 27,6% stanowiły limfocyty CD8<sup>+</sup>, 49,7% limfocyty CD4<sup>+</sup>, 1,55% limfocyty podwójnie pozytywne (CD4<sup>+</sup>CD8<sup>+</sup> ), natomiast pozostałe 21,1 % to inne limfocyty.

**T. M. 2009-2012.** 

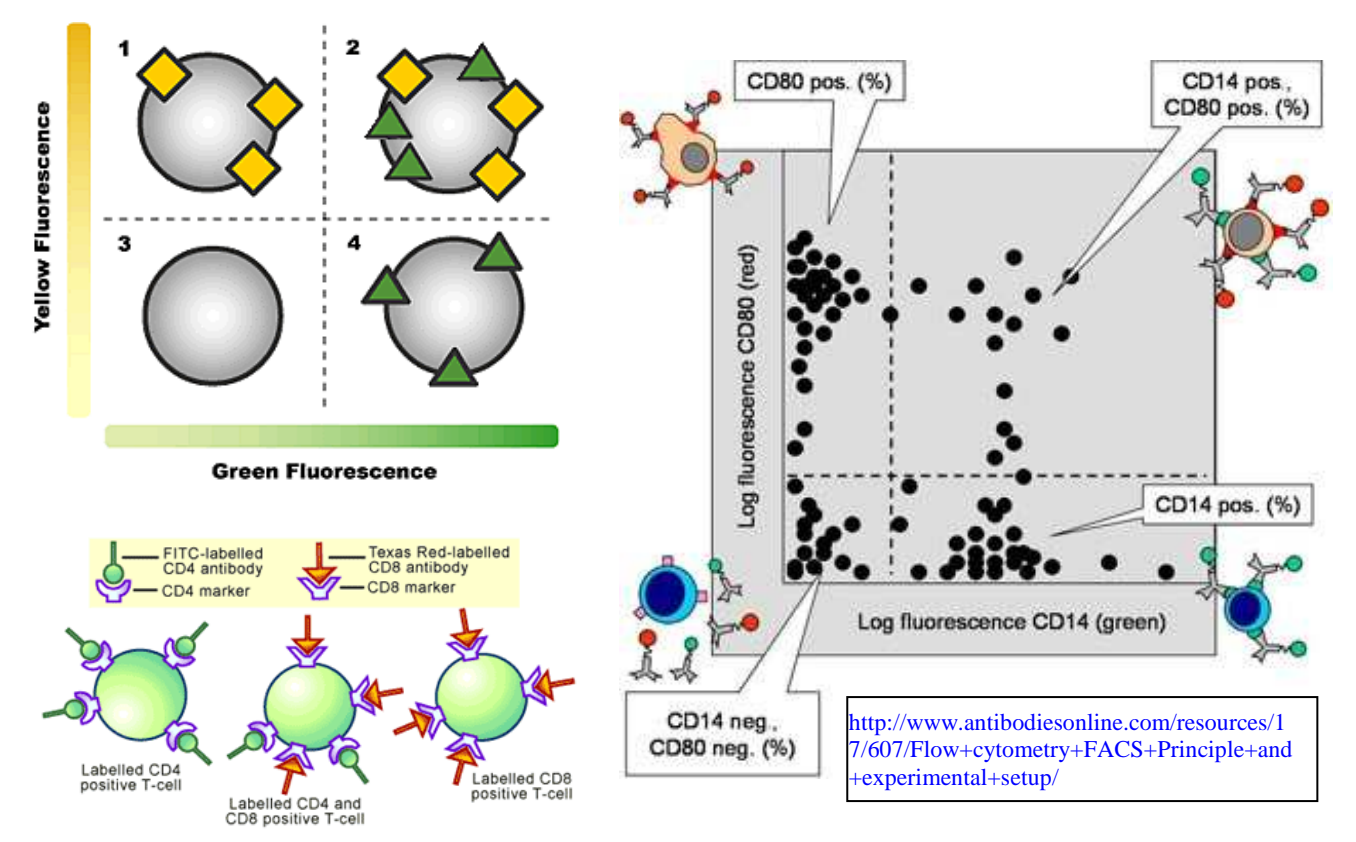

## **Jak należy odczytywać wykres dwuwymiarowy**

Podobnie jak wcześniej, tak założone bramki (za pomocą krzyża) dla jednej próby możemy przenieść na pozostałe próby, przesuwając "wszystkie ćwiartki" (oznaczone odpowiednio jako Q1, Q2, Q3 i Q4) do ikony oznaczonej "all samples". Wtedy rozdzielone = obramkowane zostaną subpopulacje limfocytów we wszystkich pozostałych próbach → pod każdą próbą widzimy subpopulacje oznaczone jako Q1, Q2, Q3 i Q4.

| Groups<br><b>Edit Workspace</b><br>File   | <b>Tools Windows</b><br>Help |                     |
|-------------------------------------------|------------------------------|---------------------|
| $\{U\}$ $\sum$<br>田<br>凸                  | <b>FOR</b>                   |                     |
|                                           |                              | Groups and Analyses |
| $\sqrt{1}$ All Samples                    |                              |                     |
| $\blacktriangleright$ Lymphocytes         |                              |                     |
| © Q1: CD4-FITC-, CD8-PE+                  |                              |                     |
| @ Q2: CD4-FITC+, CD8-PE+                  |                              |                     |
| © Q3: CD4-FITC-, CD8-PE-                  |                              |                     |
| © Q4: CD4-FITC+, CD8-PE-                  |                              |                     |
| Name                                      | Statistic                    | #Cells              |
| Z0000024.LMD                              |                              | 42659               |
| $\blacktriangleright$ Eymphocytes         | 44,17                        | 18844               |
| @ Q1: CD4-FITC-, CD8-PE+                  | 4.71                         | 887                 |
| © Q2: CD4-FITC+, CD8-PE+                  | 0,28                         | 52                  |
| © Q3: CD4-FITC-, CD8-PE-                  | 91.26                        | 17197               |
| © Q4: CD4-FITC+, CD8-PE-                  | 3,76                         | 708                 |
| Z0000025 LMD                              |                              | 111459              |
| $\blacktriangleright$ $\odot$ Lymphocytes | 39.16                        | 43642               |
| © Q1: CD4-FITC-, CD8-PE+                  | 5.46                         | 2385                |
| © Q2: CD4-FITC+, CD8-PE+                  | 0.31                         | 134                 |
| © Q3: CD4-FITC-, CD8-PE-                  | 90,48                        | 39488               |
| © Q4: CD4-FITC+, CD8-PE-                  | 3,75                         | 1635                |
| н<br>$\overline{1}$ Z0000026.LMD          |                              | 6257                |
| $\blacktriangleright$ Lymphocytes         | 37,64                        | 2355                |
| © Q1: CD4-FITC-, CD8-PE+                  | 5,39                         | 127                 |
| © Q2: CD4-FITC+, CD8-PE+                  | 0.17                         | $\overline{4}$      |
| © Q3: CD4-FITC-, CD8-PE-                  | 91,00                        | 2143                |
|                                           |                              |                     |

5. Dalszym etapem analizy będzie ocena ekspresji cząsteczki CD25 (łańcuch α receptora dla IL-2; przejściowa jego obecność wskazuje na aktywację komórki; jego konstytutywne występowanie na limfocytach CD4<sup>+</sup> myszy wskazuje na ich regulatorową funkcję o ile jest to skorelowane z ekspresją Foxp3) w obrębie limfocytów CD4<sup>+</sup>. A więc jako pierwsze bramkujemy limfocyty CD4<sup>+</sup>. Analogicznie jak to miało miejsce wcześniej, można umieścić bramkę na limfocytach CD4<sup>+</sup> we wszystkich pozostałych próbach.

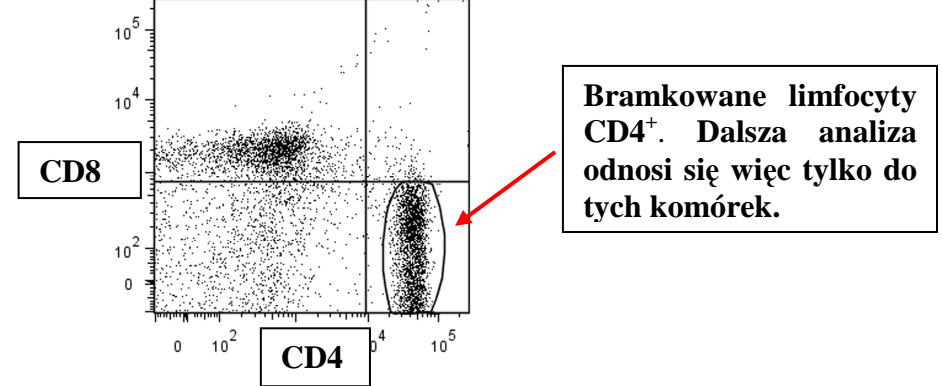

6. Bramkowane limfocyty CD4<sup>+</sup> zostały zanalizowanie na obecność (ekspresję) cząsteczki CD25 w ich obrębie. Wyniki = % limfocytów CD4<sup>+</sup>, które wykazują wysoką (CD25<sup>high</sup>) i niską (CD25low) ekspresję CD25, oraz tych, które nie wykazują obecności tej cząsteczki (CD25- ). W powyższej analizie stwierdzono, że w obrębie limfocytów CD4<sup>+</sup> znajduje się 2.07% i 10.8 komórek wykazujących, odpowiednio, wysoką i niską ekspresję cząsteczki CD25. Odnosząc się do podanego na stronie 16 znakowania komórek, można dalej ustalić procent limfocytów CD4<sup>+</sup>CD25<sup>+</sup> , które wykazują ekspresję czynnika Foxp3 a ponadto % limfocytów CD8<sup>+</sup> wykazujących obecność cząsteczki CD122.

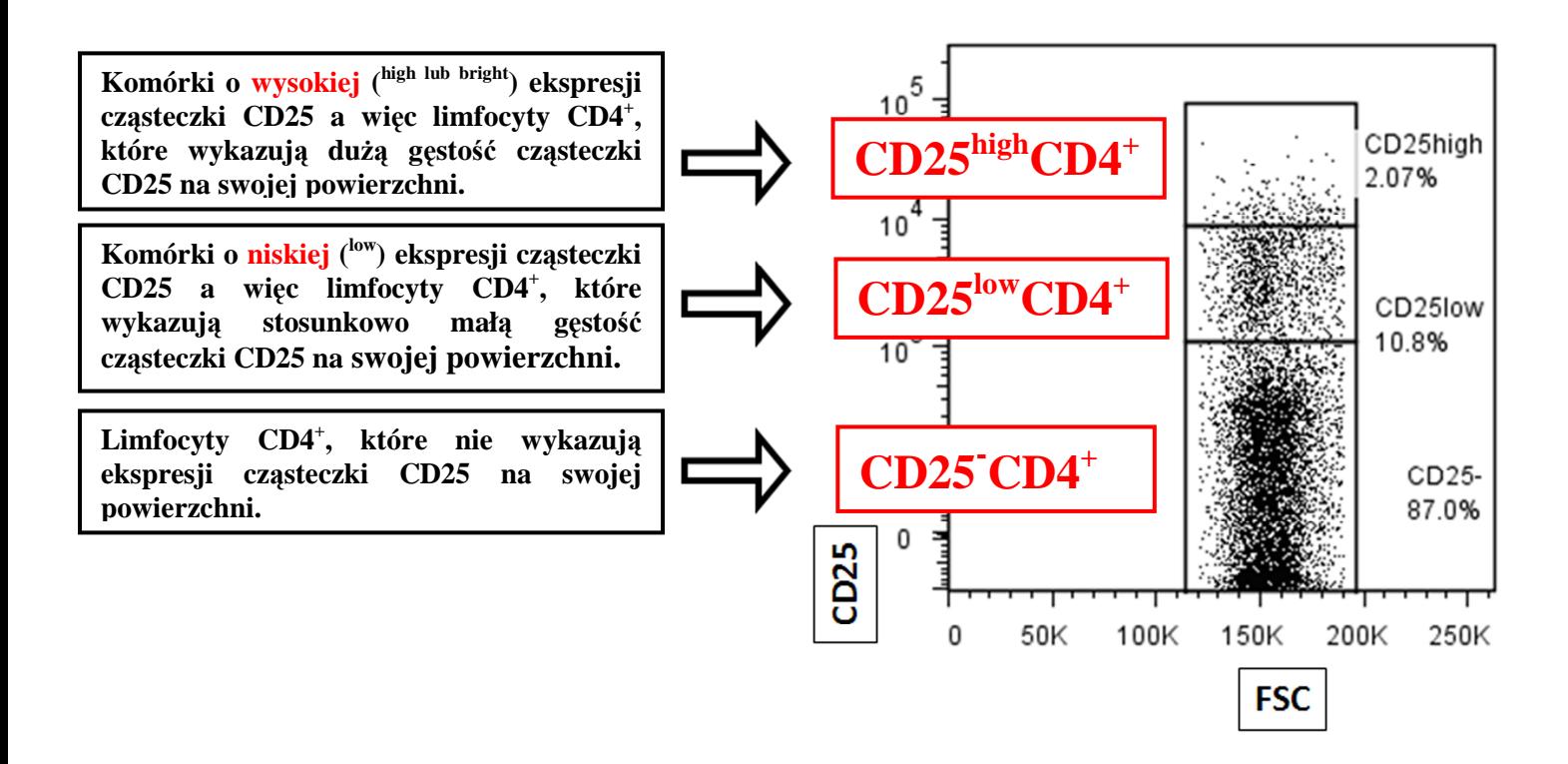

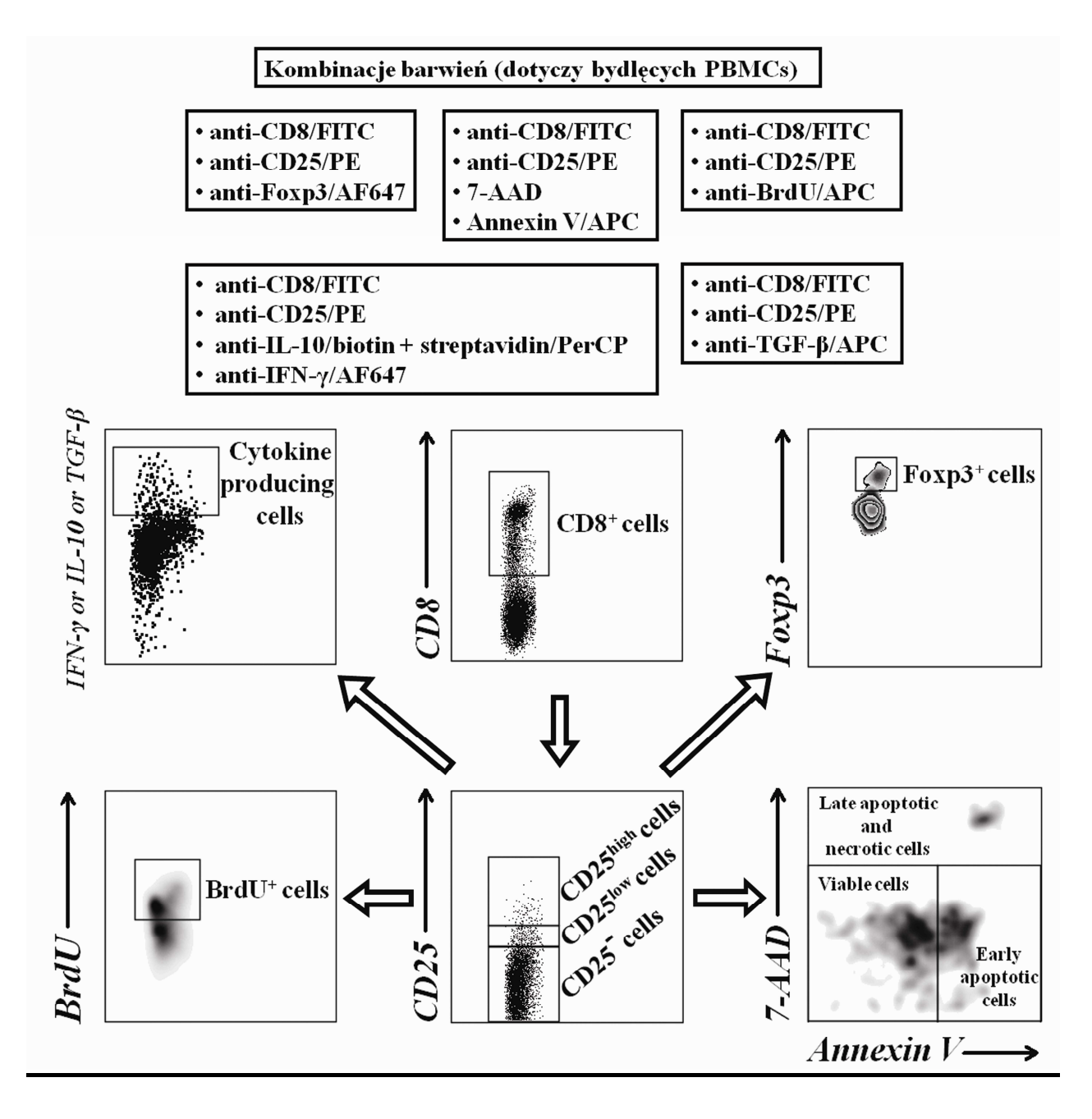

Sposób analizy danych przedstawiony w jednej z moich publikacji. Lymphocytes were gated based on forward and side scatter (FSC/SSC) parameters and then gated for expression of CD8 surface marker. Relative to the level of CD25 expression within  $CD8<sup>+</sup>$  subpopulation,  $CD25^{\text{high}}CD8^+$  cells,  $CD25^{\text{low}}CD8^+$  cells, and  $CD25^{\text{CD}8^+}$  cells were identified. Each of these cell populations was analyzed for cytokines (IFN-γ, IL-10, TGF-β) and Foxp3 expression and for proliferation (BrdU incorporation) and apoptosis. The dot plot of Annexin V *versus* 7-AAD was used for the assessment of apoptosis. Annexin V<sup>-7</sup>-AAD<sup>-</sup> cells were considered viable; Annexin V<sup>+</sup>7-AAD<sup>-</sup> cells were deemed early-apoptotic; and double positive cells (Annexin V<sup>+</sup>7-AAD<sup>+</sup>) were considered to be late apoptotic/necrotic.

#### **Oznaczanie apoptozy i nekrozy metodą cytometryczną z użyciem Aneksyny V i 7-AAD (7 amino aktynomycyna) lub PI (jodek propidyny)**

**Opisana poniżej metoda pozwala na zidentyfikowanie i ilościowe (procentowe) oznaczenie komórek żywych oraz będących we wczesnym stadium apoptozy, nie pozwala jednak na rozróżnienie komórek martwych i znajdujących się w późnej fazie apoptozy**. **Zasada metody**

**Aneksyna V ma zdolność wiązania się z komórkami podlegającymi apoptozie, gdyż łączy się z fosfatydyloserną obecną w na zewnątrz błony komórek apoptotycznych.** 

Błonę komórkową prawidłowej komórki cechuje asymetria w rozmieszczeniu lipidów błonowych w warstwie zewnętrznej i wewnętrznej błony. Jednym z charakterystycznych, wczesnych objawów apoptozy jest utrata tej asymetrii zachodząca bez naruszenia integralności błony. **Fosfatydyloseryna (PS)**, obecna jest w zdrowych komórkach jedynie od strony cytoplazmatycznej błony. We wczesnym stadium apoptozy cząsteczki fosfatydyloseryny ulegają przemieszczeniu do warstwy zewnętrznej. Fosfatydyloseryna jest *in vivo* sygnałem ułatwiającym, albo wręcz umożliwiającym rozpoznanie komórki apoptotycznej i sprawne jej usunięcie przez fagocyty. Detekcja PS możliwa jest dzięki zastosowaniu aneksyny V. Jest to białko o masie 35-36 kDa, zależne od jonów wapnia, wiążące się z anionowymi grupami fosfolipidów. **Aneksyna V wykazuje duże powinowactwo do fosfatydyloseryny**. Tak więc komórki apoptotyczne identyfikuje się wykorzystując aleksynę V, ze względu na jej zdolność wiązania się do fosfatydyloseryny. Sprzęgnięcie tego białka z barwnikiem fluorescencyjnym umożliwia łatwą detekcje w mikroskopie lub w cytometrze przepływowym. Powszechnie stosuje się w tym celu izotiocyjanian fluoresceiny (FITC) lub fikoerytrynę (PE), ale także inne fluorochromy.

Tak naprawdę aneksyna nie jest markerem swoistym dla apoptozy  $\rightarrow$  wadą aneksyny jest to, że nie jest to marker ściśle selektywny dla komórek apoptotycznych, gdyż wnika ona również przez pęknięcia błony komórkowej do wnętrza komórek nekrotycznych, gdzie łączy z fosfatydyloseryną zlokalizowaną na wewnętrznej stronie błony komórkowej. Tak więc aneksyna V wiąże się również z komórkami nekrotycznymi. Jak zatem rozróżnić, z zastosowaniem znakowania aneksyną V, komórki martwe od apoptotycznych? Jeżeli użyje się odpowiedniego kontrbarwienia możliwe jest rozróżnienie komórek wczesnoapoptotycznych od nekrotycznych; nie można jednak rozdzielić komórek nekrotycznych od późnoapoptotycznych. Jako kontrbarwienie (znakowanie komórek martwych = martwicy = nekrozy) stosuje się jodek propidyny (PI) lub 7-aminoaktynomycynę (7-AAD). **PI jak i 7-AAD** w przeciwieństwie do aneksyny nie są sprzęgane z fluorochromami, gdyż same **mają właściwości fluorescencyjne** (wzbudzanie dla obu: 488 nm; maximum emisji: PI-617 nm, 7-AAD-647 nm).

Błona komórkowa żywych komórek, w przeciwieństwie do uszkodzonej błony komórek martwych, jest nieprzepuszczalna dla takich barwników jak PI i 7-AAD. Błona komórek umierających i martwych staje się dla nich całkowicie **przepuszczalna**. Związki te wnikają do wnętrza komórek nekrotycznych i wiążą się z ich DNA. W związku z tym barwniki te mogą służyć do znakowania komórek martwych (nekrotycznych), czyli pozbawionych integralności błony komórkowej. Należy jednak zauważyć, że komórki będące w **późnym** stadium apoptozy, również wybarwiają się PI i 7-AAD.

- Pamiętaj: **jodkiem propidyny lub 7-AAD wybarwiają się komórki nekrotyczne, ale również komórki będące w późnej fazie apoptozy.**
- **T. M. 2009-2012.**  • Komórki będące we **wczesnym stadium apoptozy nie wybarwiają się PI i 7-AAD**, ponieważ integralność błon tych komórek jest nienaruszona, natomiast wybarwiają się aneksyną V. Pamiętaj: Zdolność fosfatydyloseryny komórek apoptotycznych do wiązania się z aneksyną V pojawia się na już **wczesnym etapie apoptozy, na jakiś czas przed wystąpieniem zmian w błonie komórkowej**, które umożliwiają wniknięcie opisanych wyżej barwników. Umożliwia to selektywne znakowanie komórek będących we **wczesnym** stadium apoptozy. Biorąc powyższe pod uwagę, łatwo zrozumieć dlaczego tak ważne przy znakowaniu apoptozy z użyciem aneksyny V jest łączne stosowanie kontrbarwienia markerami znakującymi komórki o naruszonej integralności błon komórkowych → pozwala to na rozróżnienie (i ilościowe oznaczenie) komórek będących we wczesnej fazie apoptozy od mieszanej populacji komórek martwych i będących w późnym stadium

apoptozy. Podsumowując: Barwiąc badane komórki aneksyną V i 7-AAD lub PI można zidentyfikować i ilościowo oznaczyć w tym samym materiale:

- **1. Komórki żywe**, czyli niebarwiące się zarówno aneksyną V jak i 7-AAD (lub PI) → Annexin V-7-  $\overline{AAD}$  (lub PI).
- **2. Komórki we wczesnym stadium apoptozy**, czyli barwiące się aneksyną V, lecz nie absorbujące 7-  $\overline{AAD}$  (lub PI)  $\rightarrow$  Annexin V<sup>+</sup>7-AAD<sup>-</sup> (lub PI).
- **3. Mieszaną populację komórek nekrotycznych i późnoapoptotycznych,** czyli barwiących się zarówno aneksyną V jak i 7-AAD (lub PI)  $\rightarrow$  Annexin V<sup>+</sup>7-AAD<sup>+</sup> (lub PI<sup>+</sup>).
- **4. Komórki uszkodzone + komórki we wczesnej nekrozie**, czyli wiążące 7-AAD lub PI, ale niebarwiące się aneksyną V  $\rightarrow$  Annexin V<sup>-7</sup>-AAD<sup>+</sup> (lub PI<sup>+</sup>) (przez niektórych badaczy tylko komórki Annexin V<sup>-7</sup>-AAD<sup>+</sup> są uznawane za nekrotyczne, ale nie jest to właściwe, gdyż bez wątpienia większość komórek nekrotycznych jest annexin  $V^+$ ).

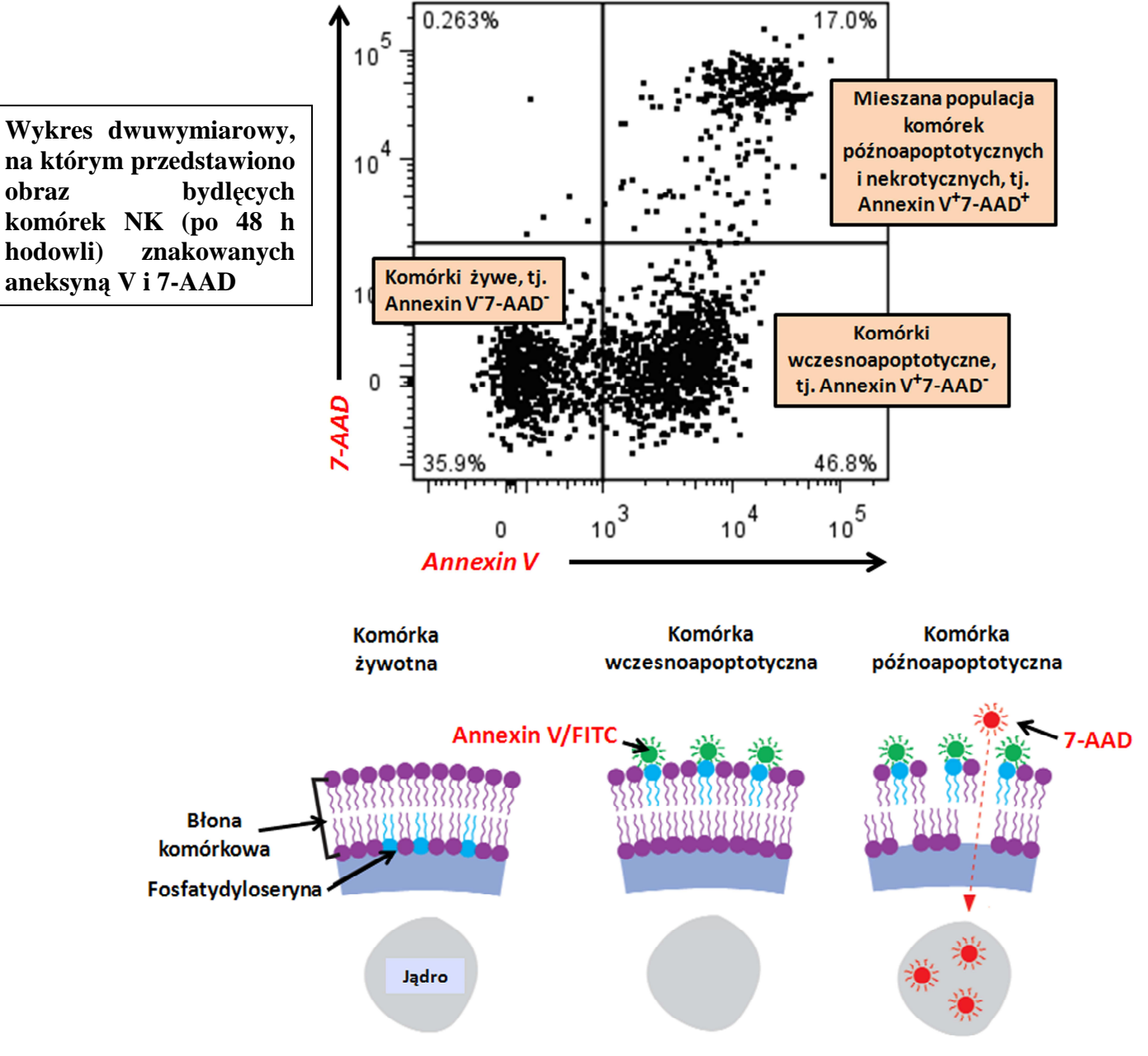

## **Przykładowe protokoły**

# **Mój protokół oznaczania odsetka komórek produkujących IFN-γ i IL-10 w obrębie limfocytów**

## **CD25<sup>+</sup> CD4<sup>+</sup> i CD25- CD4<sup>+</sup>**

- 1. Hodowla w obecności odpowiedniej stymulacji w obecności brefeldyny A. Wirowanie płytek: 400 x g, 25 min., 25˚C.; zebrać/zlać supernatant.
- 2. Do dołków dodać 1 ml Facs buffer (FB), wymieszać, przenieść komórki do probówki cytometrycznej.
- 3. Wypłukać w FB : 1 ml/próbę, 300 x g, 5 min., 5˚C.
- 4. **Barwienie zewnątrzkomórkowe**:
	- Mouse anti-bovine **CD4/FITC: 5 µl** / próbę\*, czyli 1:40 (MCA1653F)
	- Mouse anti-bovine **CD25/PE: 1 µl** / próbę, czyli 1:200 (MCA2430PE)
- 5. Barwić na lodzie, w ciemności przez 30 min.
- 6. Wypłukać w FB; 300 x g, 5 min., 5˚C.
- 7. Utrwalanie prób: Zlać supernatant i dodać po 200 µl 2% paraformaldehydu w FB; inkubować na lodzie przez 15 min. w ciemności.
- 8. Wypłukać w FB: 1 ml/próbę, 300 x g, 5 min., 5˚C.
- 9. Permeabilizacja: Wypłukać w **0.2% Saponinie** (S7900, Sigma) **w FB**: 1 ml/próbę, 300 x g, 5 min.,  $5^{\circ}$ C.
- 10. **Barwienie węwnątrzkomórkowe krok I**; dodać:
	- **mouse anti-bovine IL-10/Biotin: 0,2 µl/ próbę,** czyli 1:1000 (MCA2111B)
- 11. Inkubować na lodzie przez 30 min. w ciemności.
- 12. Wypłukać **2 x w 0.2% Saponinie w FB**: 1 ml/próbę, 300 x g, 5 min., 5˚C.
- 13. **Barwienie węwnątrzkomórkowe krok II**; dodać:
	- **streptavidin/PerCP: 0,5 µl/ próbę, czyli 1:400** (554062, BD)
	- **mouse anti-bovine IFN-γ/Alexa fluor 647: 1 µl/ próbę,** czyli 1:200 (MCA1783A647)
- 14. Inkubować na lodzie przez 30 min. w ciemności.
- 15. Wypłukać 2 x w FB: 1 ml/próbę, 300 x g, 5 min., 5˚C.
- 16. Utrwalić: dodać po 200 µl 2% paraformaldehydu w FB.

\*Przyjmując, że objętość próby wynosi ok 200 µl.

Kontrole izotypowe:

- Dla **IFN-γ/Alexa fluor 647:** Mouse IgG1 negative control:Alexa Fluor 647 (MCA928A647)
- Dla IL-10 / Biotin np. Mouse anti-chicken CD107/biotin (1:750) + streptavidin/PE-CY5
- **T. M. 2009-2012.**

## **Mój protokół oznaczania odsetka komórek żywotnych, wczesnoapoptotycznych i mieszanej populacji komórek późnoapoptotycznych i nekrotycznych w obrębie bydlęcych limfocytów**

## **CD25<sup>+</sup> CD4<sup>+</sup> i CD25- CD4<sup>+</sup> pochodzących z krwi obwodowej**

- 1. Pobrać krew na heparynę.
- 2. Przenieść po 100 µl krwi do probówek cytometrycznych.
- 3. Do krwi dodać Red blood cell lysing buffer (RBCLB); 1-2 s vortex, pozostawić na lodzie przez 7 min.
- 4. Płukanie: dodać po 2 ml PBS, wirowanie: 300 x g, 5 min. 5˚C. W przypadku braku pełnej hemolizy ponownie zastosować RBCLB (1 ml) i wypłukać.
- 5. Płukanie: dodać po 1 ml PBS, wirowanie: 300 x g, 5 min. 4˚C.
- 6. Znakowanie w kierunku identyfikacji limfocytów CD25<sup>+</sup>CD4<sup>+</sup> i CD25<sup>-</sup>CD4<sup>+</sup>:
	- Mouse anti-bovine **CD4/FITC: 5 µl** / próbę, czyli 1:40 (MCA1653F)
	- Mouse anti-bovine **CD25/PE: 1 µl** / próbę, czyli 1:200 (MCA2430PE)
- 7. Inkubacja w ciemności, na lodzie przez 30 min.
- 8. Płukanie: dodać po 1 ml PBS, wirowanie: 300 x g, 5 min. 5˚C.
- 9. Płukanie w **1 x Annexin binding buffer** (BD, 556454): dodać po 1 ml tego buforu i odwirować: 300 x g, 5 min. 5˚C. Komórki barwione z użyciem Aneksyny V muszą być zawieszone w 1 x Annexin binding buffer.
- 10. **Znakowanie w kierunku apoptozy/nekrozy**:
	- 5 µl **Annexin V sprzężone z PE** (BD, 556421) lub innym fluorochromem
	- 5 µl **7-AAD** (BD, 559925)
- 11. Vortex 1 s a następnie inkubować w ciemności w temp. pok. przez 15 min.
- 12. Po inkubacji dodać 400 µl 1 x Annexin binding buffer; oznaczyć na cytometrze w ciągu godziny.